## **Sinfo**

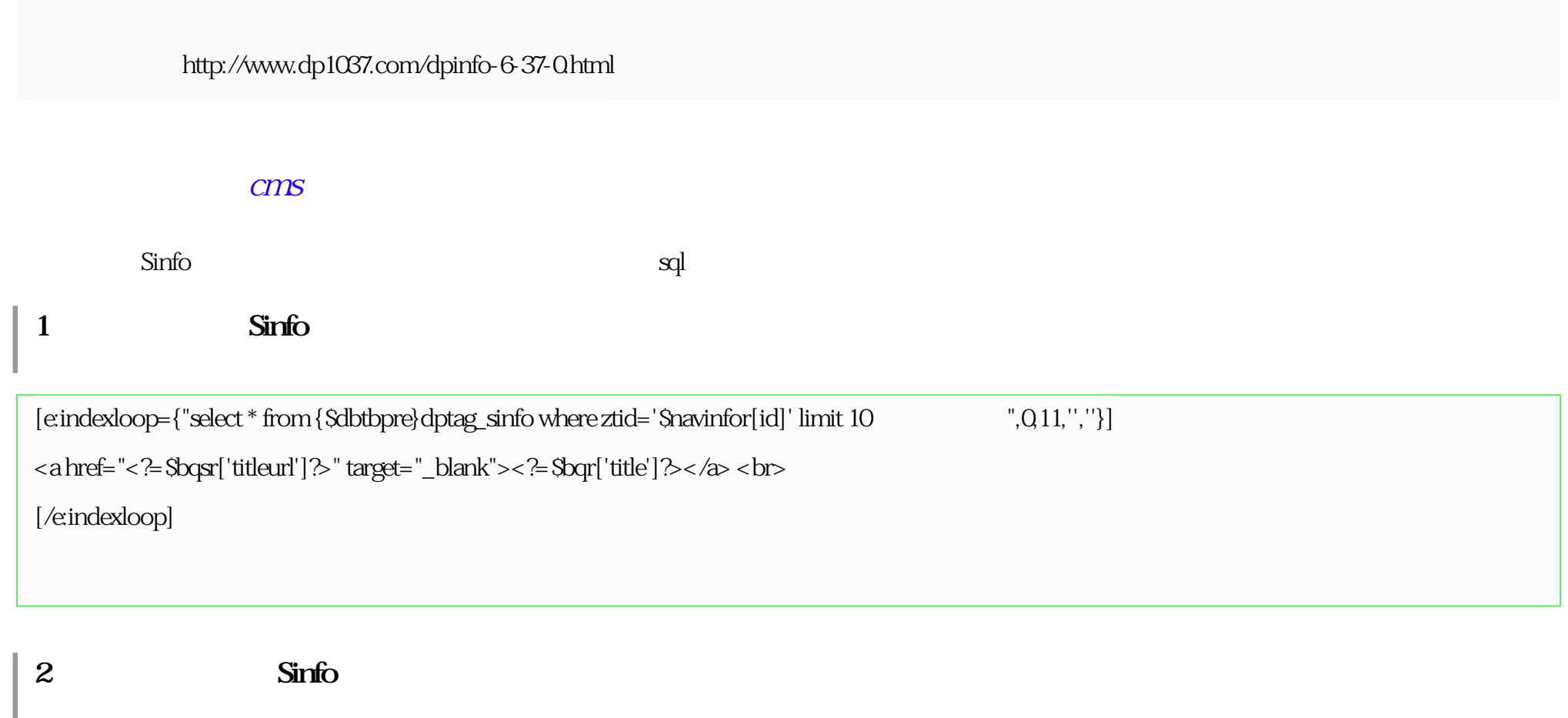

 $\langle$ ?

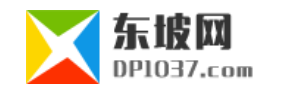

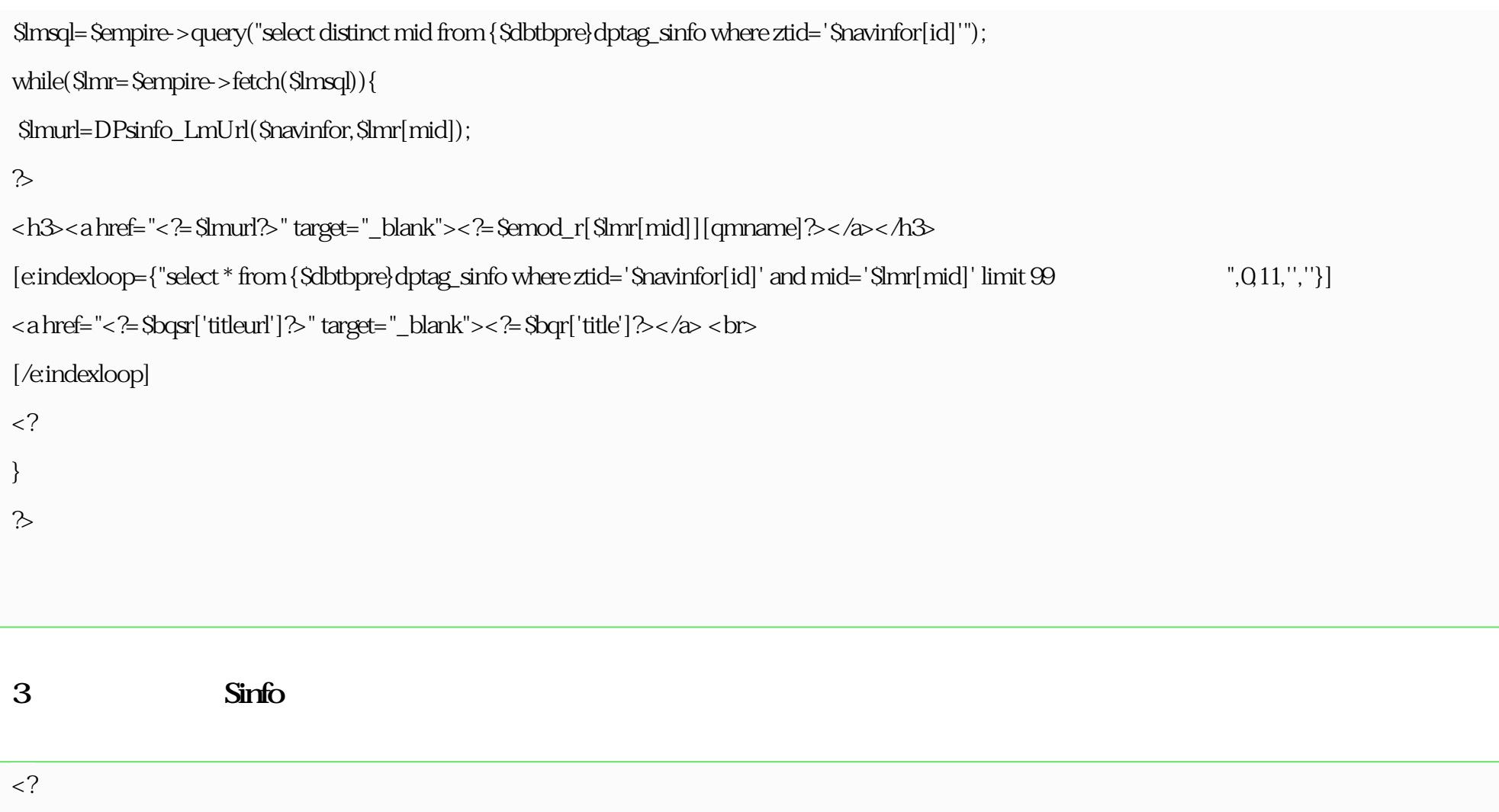

\$zlsql=\$empire->query("select \* from {\$dbtbpre}dptag\_sinfo\_c where ztid='\$navinfor[id]' order by myorder");

while(\$zlr=\$empire->fetch(\$zlsql)){

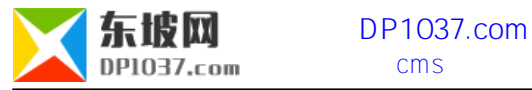

\$zlurl=DPsinfo\_ZlUrl(\$navinfor,\$zlr[cid],\$zlr,1);

?>

```
<h3><a href="<?=$zlurl?>" target="_blank"><?=$zlr[cname]?></a></h3>
[e:indexloop={"select * from {$dbtbpre}dptag_sinfo where ztid='$navinfor[id]' and cid='$zlr[cid]' limit 99 ",0,11,'',''}]
<a href="<?=$bqsr['titleurl']?>" target="_blank"><?=$bqr['title']?></a> <br>
[/e:indexloop]
\langle?
}
?>
```
 $\mathbf{sq}$  is a sqlue sqlue  $\mathbf{q}$  is a sqlue  $\mathbf{q}$  is a square  $\mathbf{q}$  is a square  $\mathbf{q}$  is a square  $\mathbf{q}$  is a square  $\mathbf{q}$  is a square  $\mathbf{q}$  is a square  $\mathbf{q}$  is a square  $\mathbf{q}$  is a square  $\mathbf{q}$ 

cms http://www.dp1037.com/dpclass-6-0/

doc